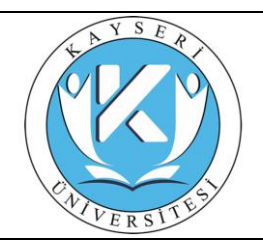

## **PINARBAŞI MESLEK YÜKSEKOKULU DERS KAYDI İŞ AKIŞI**

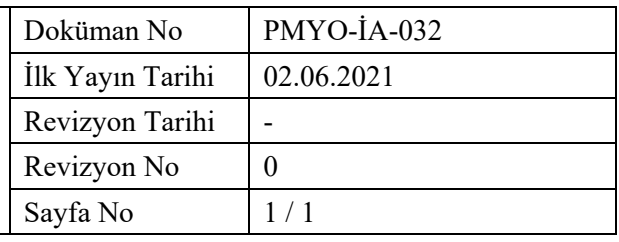

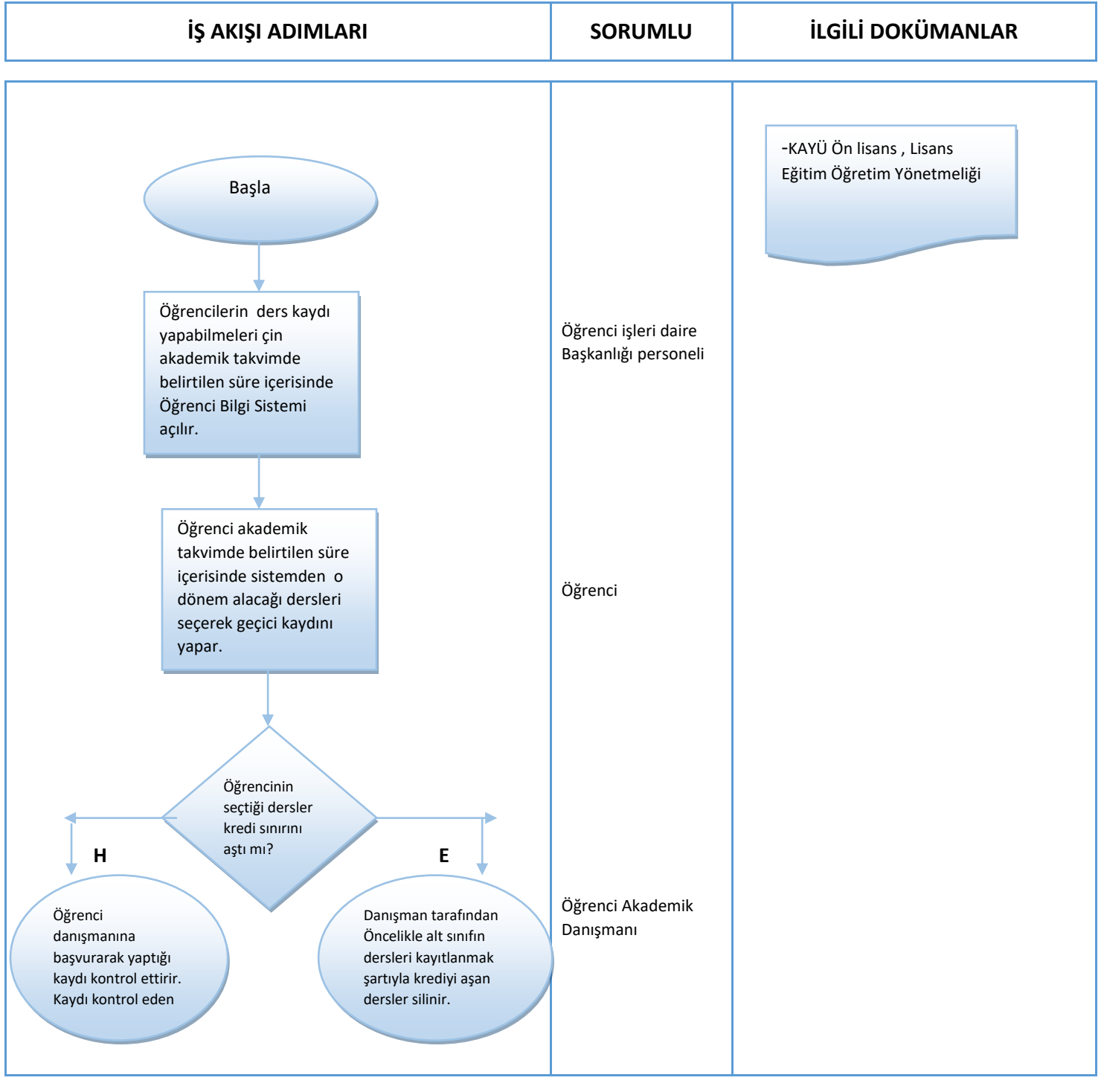

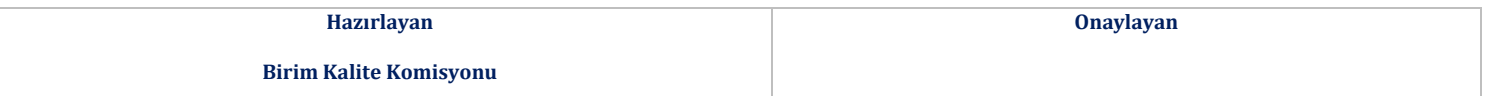